# Язык Python

Начало

### **Переменные в Python**

#### Определение

Переменная - это простейшая именованная структура данных, в которой может быть сохранён промежуточный или конечный результат работы программы.

Переменную в Python создать очень просто - нужно присвоить некоторому идентификатору значение при помощи оператора присваивания «=».

#### Пример

 $a = 10$  $b = 3.1415926$  $c = "Hello"$  $d = [1, 2, 3]$  В этом примере используются четыре переменные:

- переменная а хранит значение типа int (целое число),
- переменная **b** типа float (действительное число),
- переменная  $c \tau$ ипа str (строка),
- переменная  $d \tau$ ипа list (список, в данном случае из трех целых чисел).

Никакого специального объявления переменных не требуется, первое присваивание переменной значения и является ее объявлением. Идентификатор в Python является "ссылкой" на хранимые в памяти данные.

Python - язык с динамической типизацией: каждая переменная в каждый момент времени имеет определенный тип, но этот тип может меняться по ходу выполнения программы, достаточно просто присвоить ей новое значение другого типа.

Идентификатор обязательно есть у каждой переменной, функции, объекта и т.п. Идентификаторы в Питоне не ограничены по длине и чувствительны к регистру. То есть А и а - это разные имена переменных или функций.

В идентификаторах допустимы только символы от "А" до "Z" в верхнем и нижнем регистре, подчеркивание "\_" и, кроме первого символа идентификатора, цифры от "0" до "9".

Например, \_aAb12\_as111\_1\_4\_5 - корректный идентификатор, а 1z - некорректный, т.к. начинается с цифры.

Для идентификаторов на Питоне версии 3 можно использовать не только ASCII символы, но и Unicode. На практике это означает, что переменные можно называть по-русски. Но делать так не стоит, ведь ваш код вполне может попасть в руки разработчиков из других стран: будет ли вам удобно, если в библиотеке, которой вы захотите воспользоваться, найдутся функции с именами, записанными китайскими иероглифами?

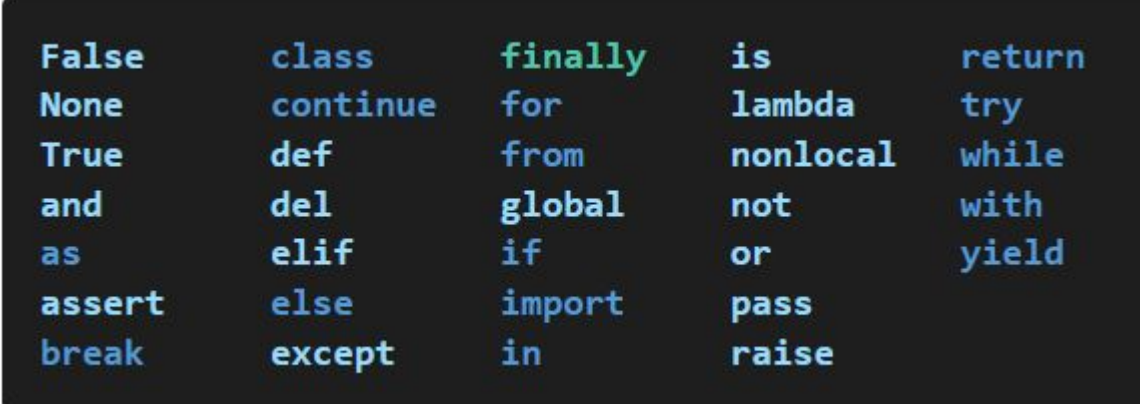

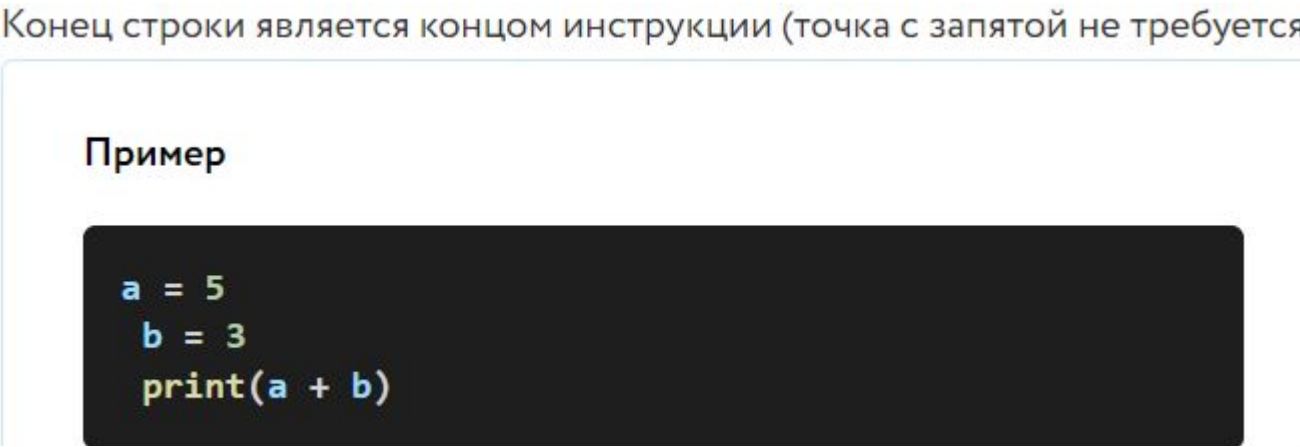

2) Вложенные инструкции объединяются в блоки по величине отступов. Отступ может быть любым, главное, чтобы в пределах одного вложенного блока отступ был одинаков.

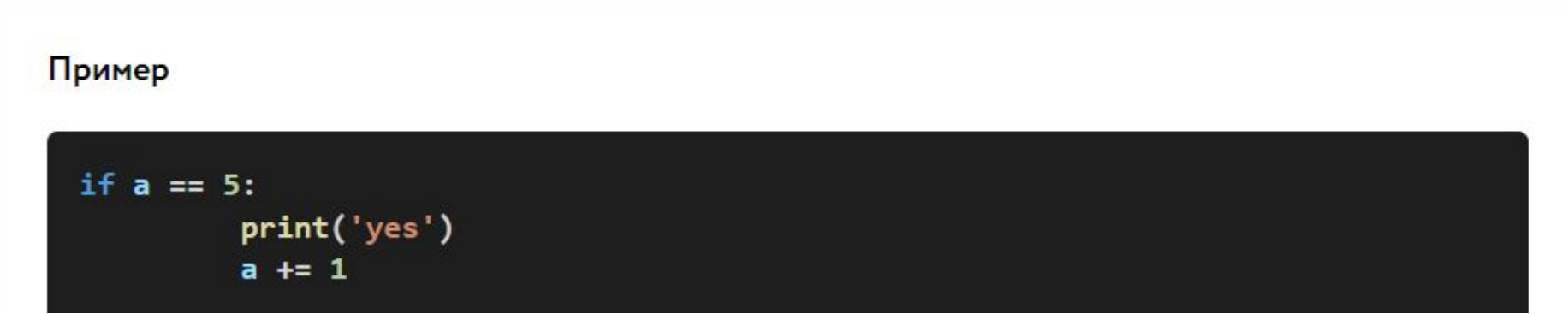

3) Вложенные инструкции в Python записываются в соответствии с одним и тем же шаблоном, когда основная инструкция завершается двоеточием, вслед за которым располагается вложенный блок кода, обычно с отступом под строкой основной инструкции.

#### Основные операции с целыми числами

- $\cdot$  A + B сумма;
- $\cdot$  A B разность;
- $A \circ B$  произведение;
- А / В частное, (результатом этого действия является вещественное число, даже если А нацело делится на В);
- ОСНОВНЫЕ ОПЕРАЦИИ С ЦЕЛЫМИ ЧИСЛАМИ
- $\cdot$  A + B сумма;
- $A B p$ азность;
- А % В взятие остатка от деления А на В;
- А // В взятие целой части от деления А на В
- $\cdot$  А  $\circ \circ$  В возведение в степень.

#### Приоритеты операций

Приоритеты операций в Pythoncoвпадают с приоритетом операций в математике, а именно:

- 1) Выполняются возведения в степень справа налево, то есть 3 00 3 00 3 это 3 00 (3 00 3).
- 2) Выполняются унарные минусы (отрицания).
- 3) Выполняются умножения и деления слева направо. Операции умножения и деления имеют одинаковый приоритет.
- 4) Выполняются сложения и вычитания слева направо. Операции сложения и вычитания имеют одинаковый приоритет.

Вещественное число в Python имеет тип float. Оно записывается как последовательность цифр, перед которой также может стоять знак минус. В качестве разделителя целой и дробной части используется точка.

#### Основные операции с вещественными числами

- $\cdot$  A + B сумма;
- $A B -$  разность;
- $A^{\circ}B$  произведение;
- А / В частное, (результатом этого действия является вещественное число, даже если А нацело делится на В);
- А % В взятие остатка от деления А на В, (подразумевается, что неполное частное является целым числом);
- А // В взятие целой части от деления А на В, (подразумевается, что неполное частное является целым числом);
- $\cdot$   $A^{\circ\circ}B$  возведение в степень.

#### Приоритеты операций

Приоритеты операций совпадают с приоритетами операций с целыми числами.

Строки в Python имеют тип str. Строкой называется последовательность символов: букв, цифр, знакоы препинания и т.д.

#### Основные операции со строками

- А + В конкатенация (строка В приписывается к строке А);
- А ° n повторение n раз, значение n должно быть целого типа.

В Python есть особый и при этом универсальный способ обмена переменных значениями.

 $(a,b) = (b,a)$ 

Этот способ используется очень часто из-за своей прозрачности.

Он работает всегда, даже если переменные разных типов (в этом случае они обмениваются не только значениями, но и типами). Круглые скобки в этой записи можно опустить:

$$
a, b = b, a
$$

## Ввод

Для считывания строки со стандартного ввода используется функция input(), которая считывает строку с<br>клавиатуры и возвращает значение считанной строки, которое сразу же можно присвоить переменным:

 $a = input()$  $b = input()$ 

Правда, функция input возвращает текстовую строку. Если нужно сделать так, чтобы переменные имели целочисленные значения, то сразу же после считывания выполним преобразование типов при помощи функции int, и запишем новые значения в переменные а и b:

 $a = int(a)$  $b = int(b)$ 

Лучше объединить считывание строк и преобразование типов, если вызывать функцию int для того значения, которое вернет функция input():

 $a = int(input())$  $b = int(input())$  Сложнее считать значения переменных, если они записаны в отдельной строке. Здесь нужно применить к считанной строке метод split(), который разделяет строку на части по одному или нескольким пробелам (а также табуляциям и др. пробельным символам). Затем результат выполнения этой функции присвоим двум или нескольким переменным. Например, если в строке вводятся два числа через пробел, то считать их можно так:

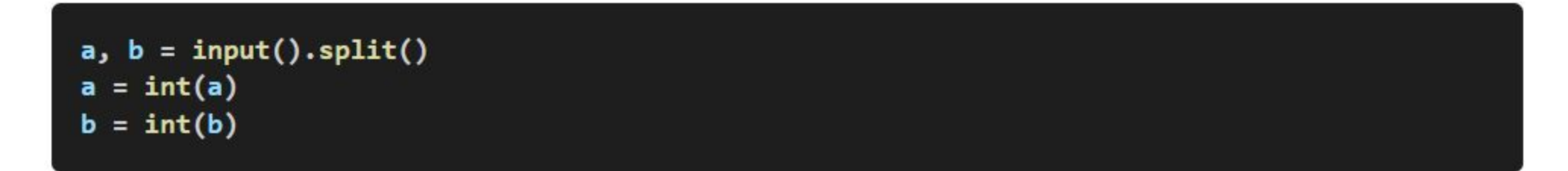

Аналогично, три переменные можно считать, записав слева от оператора присваивания кортеж из трех переменных:

a, b,  $c = input().split()$ 

Можно также сразу же преобразовать считанные значения в числовой тип (например, int), если воспользоваться функцией тар, которая применяет к каждому элементу списка заданную функцию (для преобразования к типу int нужно, соответственно, задать функцию int для применения к каждому элементу). Для начала можно просто запомнить эту конструкцию:

#### $a, b, c = map(int, input().split())$

Для вывода данных используется функция print, которая может выводить не только значения переменных, но и значения любых выражений. Например, допустима запись print(2 + 2 ° 2). Также при помощи функции print можно выводить значение не одного, а нескольких выражений, для этого нужно перечислить их через запятую:

 $a = 1$  $b = 2$ print(a, '+', b, '=', a + b)

В данном случае будет напечатан текст 1 + 2 = 3: сначала выводится значение переменной а, затем строка из знака "+", затем значение переменной b, затем строка из знака "=", наконец, значение суммы a + b.

Обратите внимание: выводимые значение разделяются одним пробелом. Но такое поведение можно изменить: можно разделять выводимые значения двумя пробелами, любым другим символом, любой другой строкой, выводить их в отдельных строках или не разделять никак. Для этого нужно функции print передать специальный именованный параметр, называемый **sep** (от англ. separator - разделитель), равный строке, используемый в качестве разделителя. По умолчанию параметр sep равен строке из одного пробела и между значениями выводится пробел. Чтобы использовать в качестве разделителя, например, символ двоеточия, нужно передать параметр sep, равный строке ':':

#### print(a, b, c, sep =  $':')$

Аналогично, для того, чтобы совсем убрать разделитель при выводе нужно передать параметр sep, равный пустой строке:

#### print(a, '+', b, '=', a + b, sep = '')

Для того, чтобы значения выводились с новой строке, нужно в качестве параметра sep передать строку, состоящую из специального символа новой строки, которая задается так:

Для того, чтобы значения выводились с новой строке, нужно в качестве параметра sep передать строку, состоящую из специального символа новой строки, которая задается так:

#### print(a, b, sep =  $'\n\ln'$ )

Символ обратного слэша в текстовых строках является указанием на обозначение специального символа, в зависимости от того, какой символ записан после него. Наиболее часто употребляется символ новой строки '\n'. А для того, чтобы вставить в строку сам символ обратного слэша, нужно повторить его два раза:  $\frac{1}{2}$ 

Вторым полезным именованным параметром функции print является параметр end, который указывает на то, что выводится после вывода всех значений, перечисленных в функции print. По умолчанию параметр end равен '\n', то есть следующий вывод будет происходить с новой строки. Этот параметр также можно исправить, например, для того, чтобы убрать все дополнительные выводимые символы можно вызывать функцию print так:

print(a, b, c, sep =  $'$ , end =  $'$ )  $print(d)$ 

Значения переменных а, b, с, d будут напечатаны без пробелов в одну строку.

Иногда бывает полезно целое число записать как строку. И, наоборот, если строка состоит из цифр, то полезно эту строку представить в виде числа, чтобы дальше можно было выполнять арифметические операции с ней. Для этого используются функции, название которых совпадает с именем типа, то есть int, float, str. Например, int('123') вернет целое число 123, str(123) вернет строку '123', а следующая инструкция:

 $print(str(2 + 2) * int('2' + '2'))$ 

выведет символ "4", повторенный 22 раза.

Функция int также поможет превратить дробное число в целое, отбросив дробную часть: int(12.3) = 12,  $int(-12.3) = 12.$ 

Еще один полезный пример использования - преобразование строки в список букв:

 $list('abc') = ['a', 'b', 'c']$ 

Также преобразование типов активно используется с функцией тар и генераторами, например,

 ${\lceil}$  numbers = list(map(int, input().split()))